## **KARTA PRZEDMIOTU**

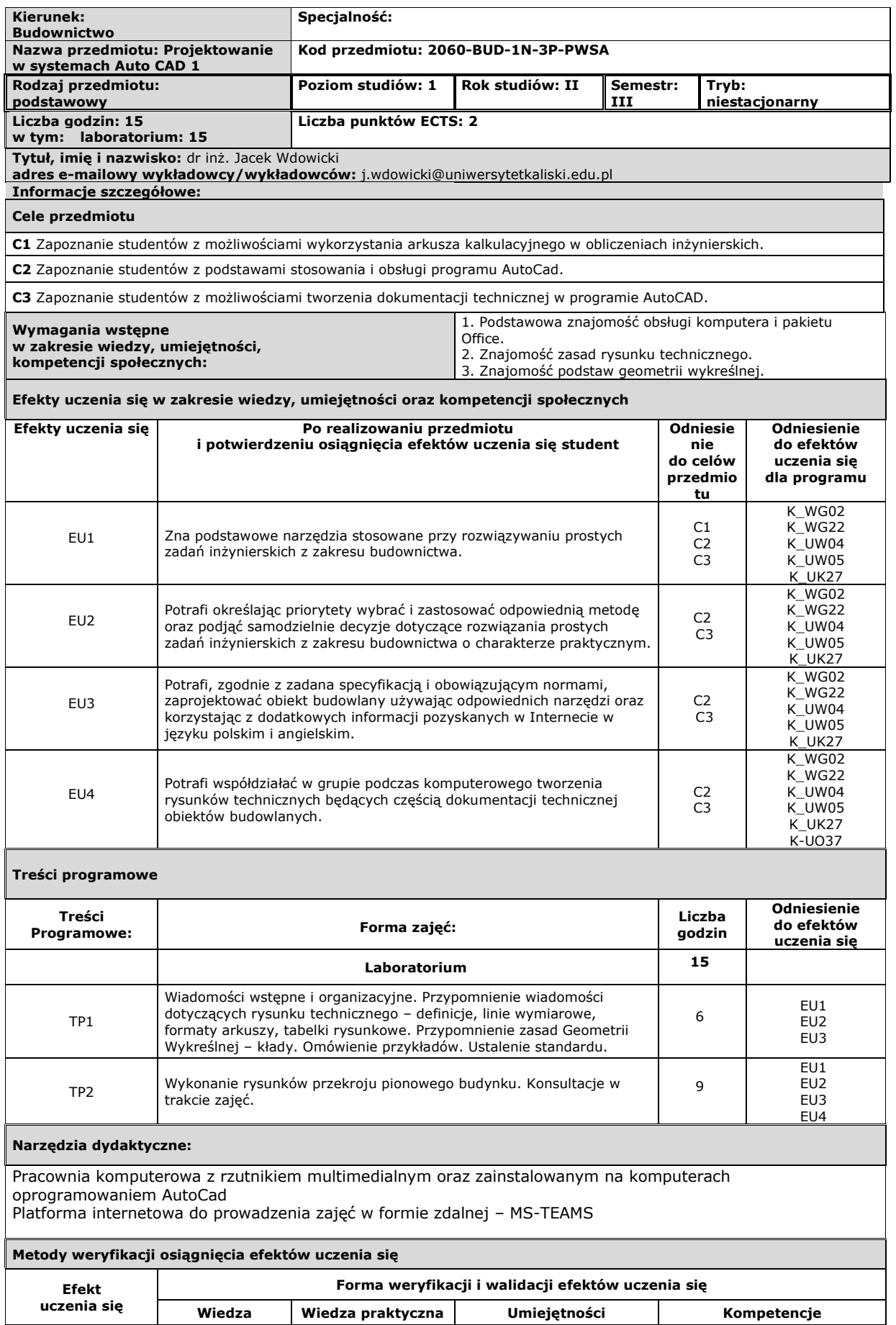

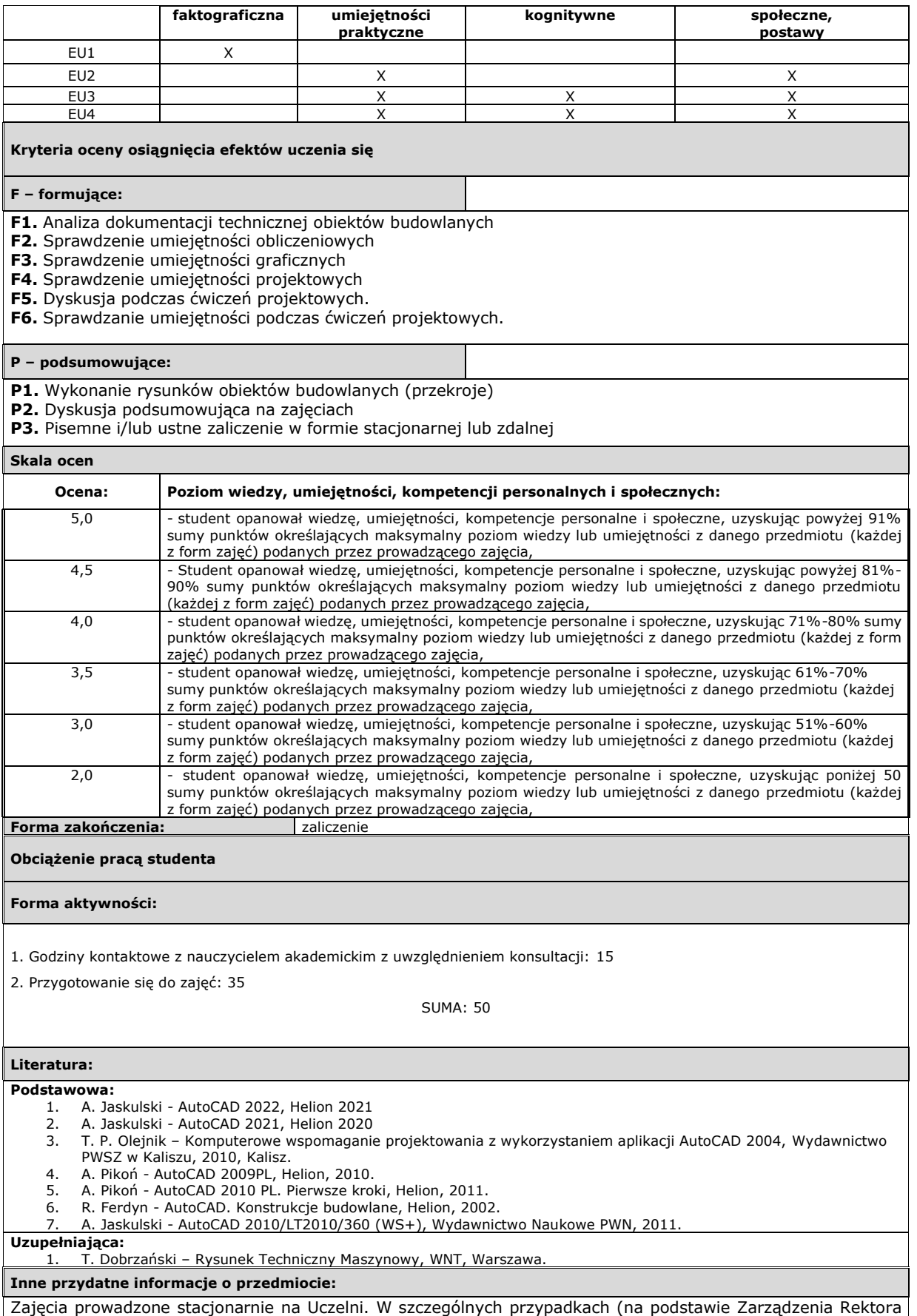

lub decyzji Dziekana) możliwe prowadzenie zajęć w formie zdalnej.